# proofpoint.

FIPS 140‐2 Non‐Proprietary Security Policy

Proofpoint Cryptographic Module for Java

Software Version 2.1

Document Version 1.0

December 19, 2018

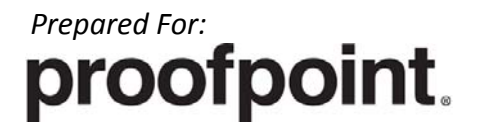

Proofpoint Inc. 892 Ross Drive Sunnyvale, CA 94089 www.proofpoint.com

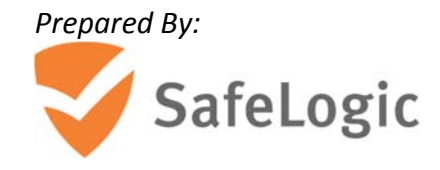

SafeLogic Inc. 530 Lytton Ave, Suite 200 Palo Alto, CA 94301 www.safelogic.com

# **Abstract**

This document provides a non‐proprietary FIPS 140‐2 Security Policy for the Proofpoint Cryptographic Module for Java.

# **Table of Contents**

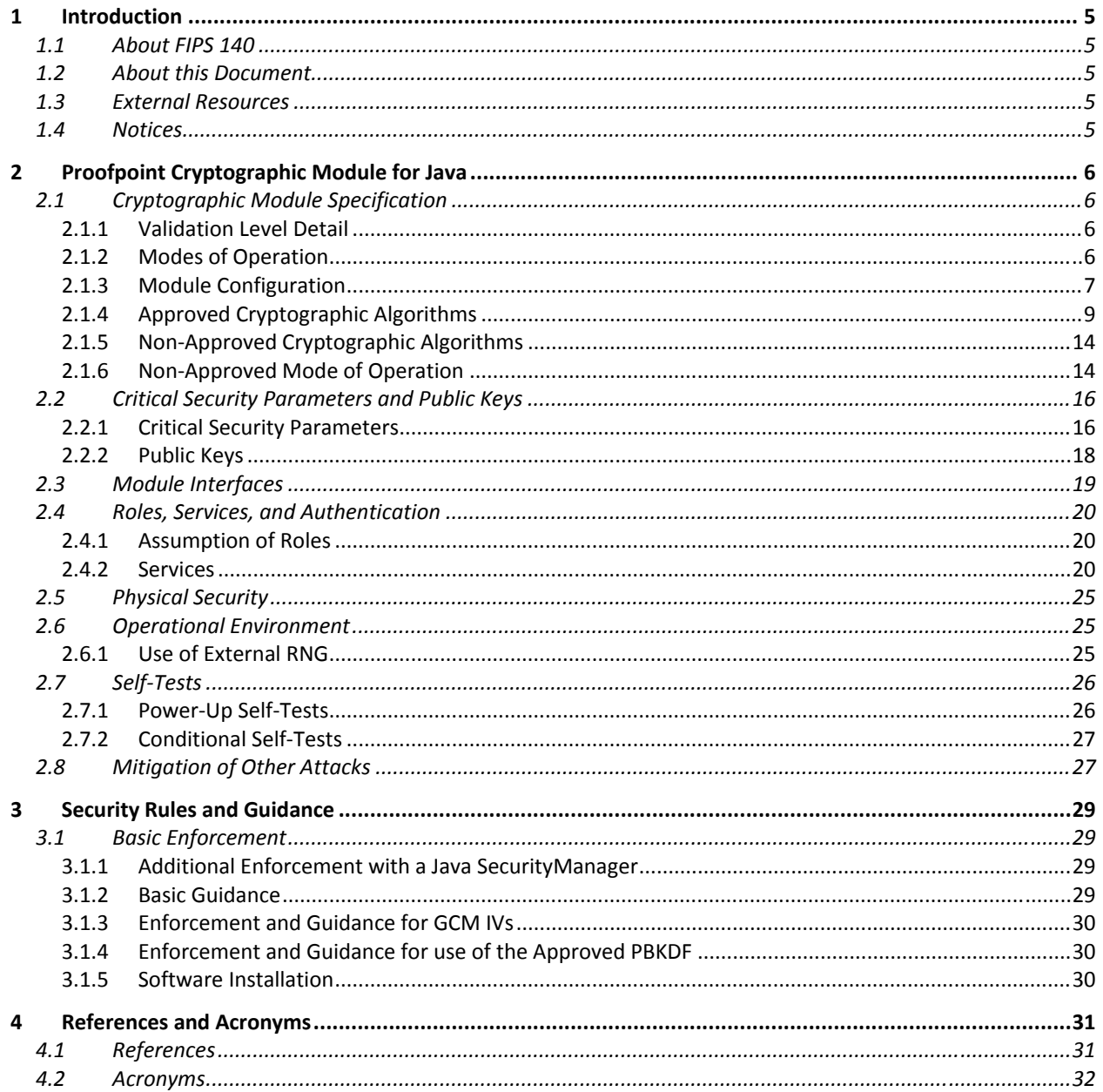

# **List of Tables**

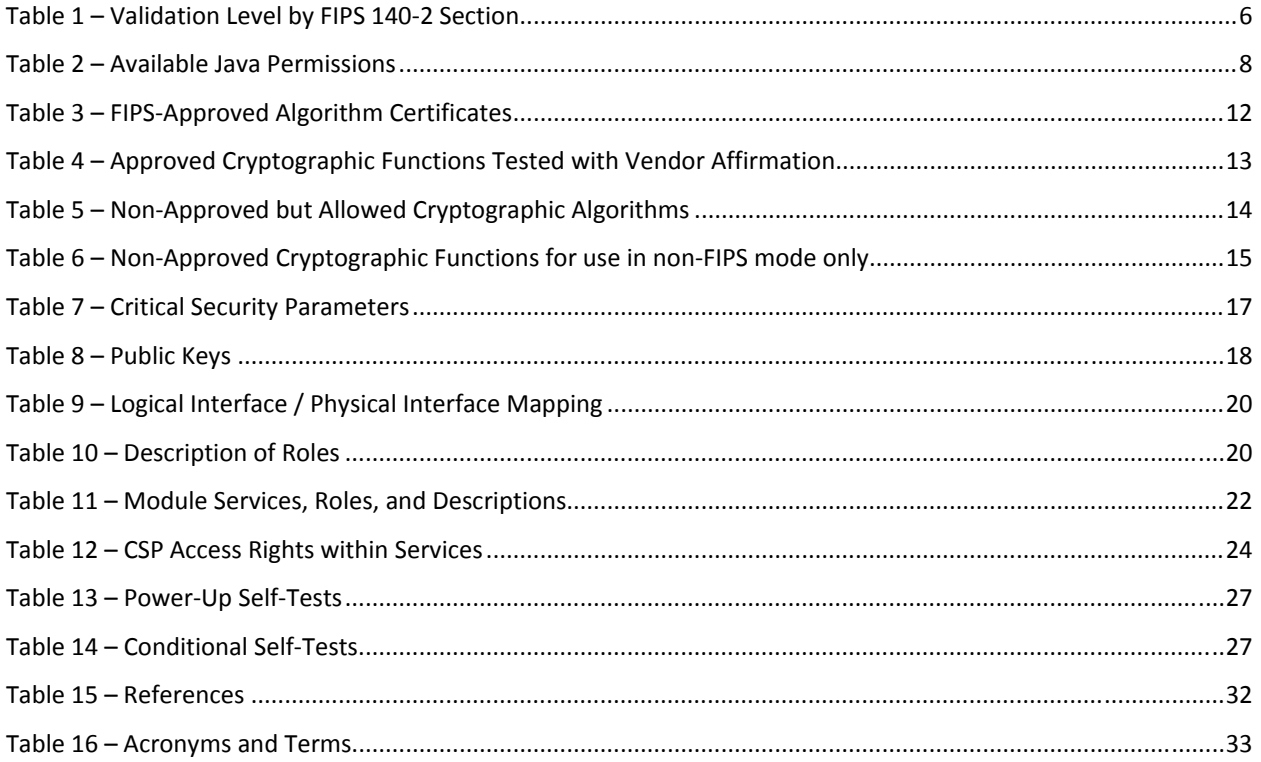

# **List of Figures**

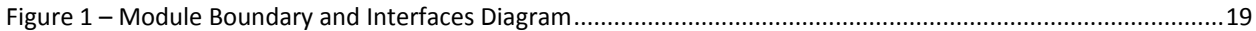

# **1 Introduction**

# **1.1 About FIPS 140**

Federal Information Processing Standards Publication 140‐2 — Security Requirements for Cryptographic Modules specifies requirements for cryptographic modules to be deployed in a Sensitive but Unclassified environment. The National Institute of Standards and Technology (NIST) and Communications Security Establishment Canada (CSE) Cryptographic Module Validation Program (CMVP) run the FIPS 140 program. The NVLAP accredits independent testing labs to perform FIPS 140 testing; the CMVP validates modules meeting FIPS 140 validation. *Validated* is the term given to a module that is documented and tested against the FIPS 140 criteria.

More information is available on the CMVP website at http://csrc.nist.gov/groups/STM/cmvp/index.html.

## **1.2 About this Document**

This non‐proprietary Cryptographic Module Security Policy for Proofpoint Cryptographic Module for Java from Proofpoint provides an overview of the product and a high‐level description of how it meets the overall Level 1 security requirements of FIPS 140‐2.

The Proofpoint Cryptographic Module for Java may also be referred to as the "module" in this document.

## **1.3 External Resources**

The Proofpoint website (www.proofpoint.com) contains information on Proofpoint services and products. The Cryptographic Module Validation Program website contains links to the FIPS 140‐2 certificate and Proofpoint contact information.

## **1.4 Notices**

This document may be freely reproduced and distributed in its entirety without modification.

# **2 Proofpoint Cryptographic Module for Java**

# **2.1 Cryptographic Module Specification**

The Proofpoint Cryptographic Module for Java is the FIPS validated cryptographic provider for PPS Email and Information Protection and related products and services<sup>1</sup>. The Proofpoint Cryptographic Module for Java manages functions for secure key management, data integrity, data at rest encryption, and secure communications for the aforementioned solutions.

The module's logical cryptographic boundary is the Java Archive (JAR) file (ccj-3.0.1.jar). The module is a multi‐chip standalone embodiment installed on a General Purpose Device. The module is a software module and relies on the physical characteristics of the host platform. The module's physical cryptographic boundary is defined by the enclosure of the host platform. All operations of the module occur via calls from host applications and their respective internal daemons/processes. As such there are no untrusted services calling the services of the module.

#### **2.1.1 Validation Level Detail**

The following table lists the level of validation for each area in FIPS 140‐2:

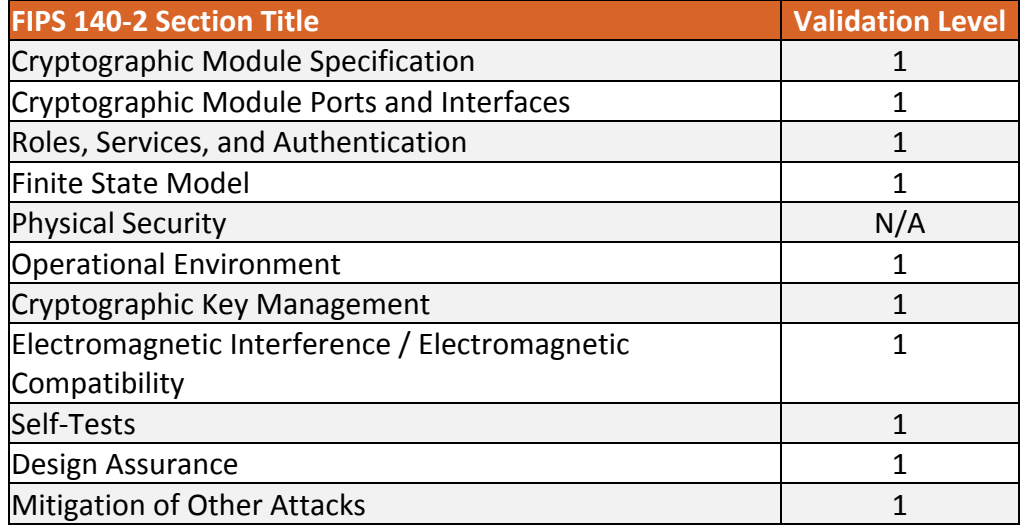

**Table 1 – Validation Level by FIPS 140‐2 Section**

## **2.1.2 Modes of Operation**

The module supports two modes of operation: Approved and Non‐approved. The module will be in FIPS‐approved mode when the appropriate transition method is called. To verify that a module is in the Approved Mode of operation, the user can call a FIPS‐approved mode status method (*CryptoServicesRegistrar.isInApprovedOnlyMode()*). If the module is configured to allow approved and non‐approved mode operation, a call to *CryptoServicesRegistrar.setApprovedMode(true)* will

  $1$  The validated platforms and vendor-affirmed platforms are in section 2.5.

switch the current thread of user control into approved mode.

In FIPS-approved mode, the module will not provide non-approved algorithms, therefore, exceptions will be called if the user tries to access non‐approved algorithms in the Approved Mode.

#### **2.1.3 Module Configuration**

In default operation, the module will start with both approved and non‐approved mode enabled.

If the module detects that the system property *com.safelogic.cryptocomply.fips.approved\_only* is set to *true* the module will start in approved mode and non‐approved mode functionality will not be available.

If the underlying JVM is running with a Java Security Manager installed, the module will be running in approved mode with secret and private key export disabled.

Use of the module with a Java Security Manager requires the setting of some basic permissions to allow the module HMAC‐SHA‐256 software integrity test to take place as well as to allow the module itself to examine secret and private keys. The basic permissions required for the module to operate correctly with a Java Security Manager are indicated by a Y in the **Req** column of Table 2 – Available Java Permissions.

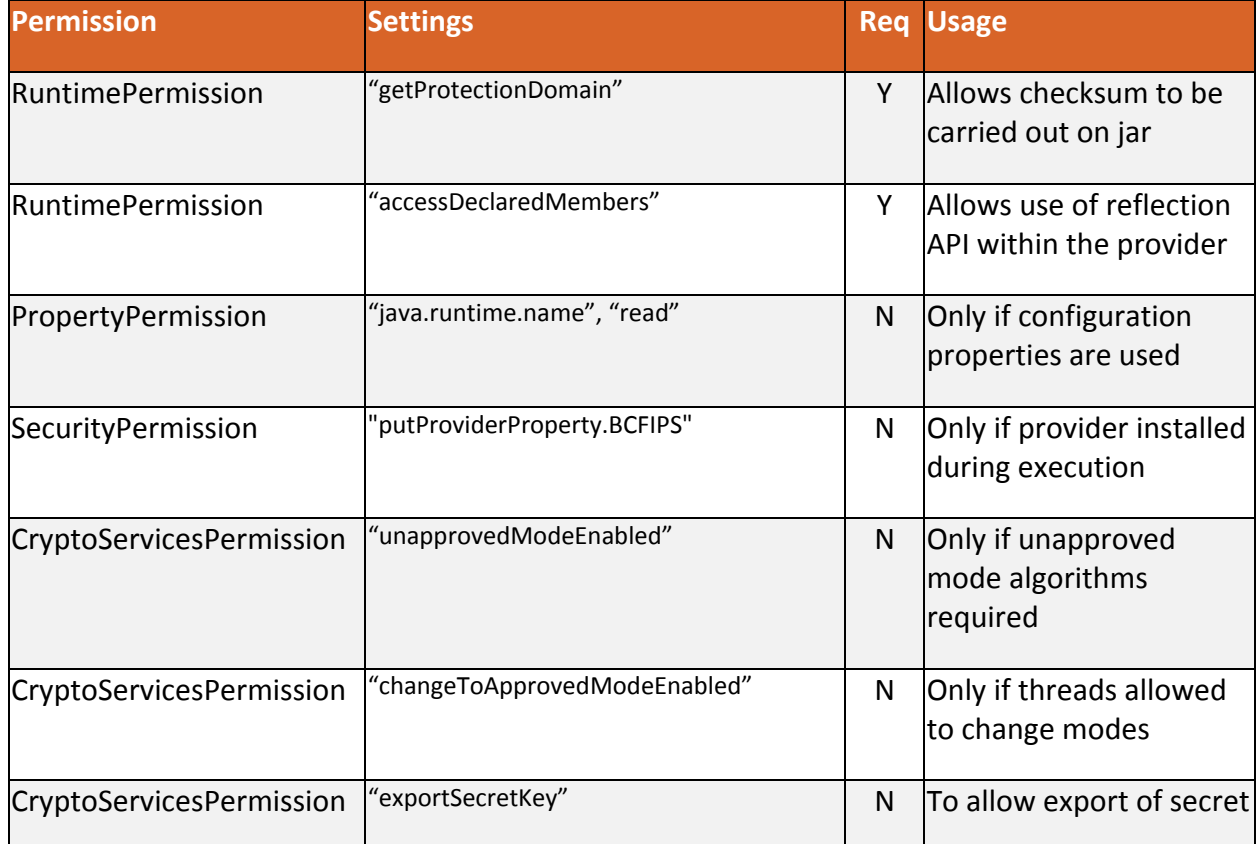

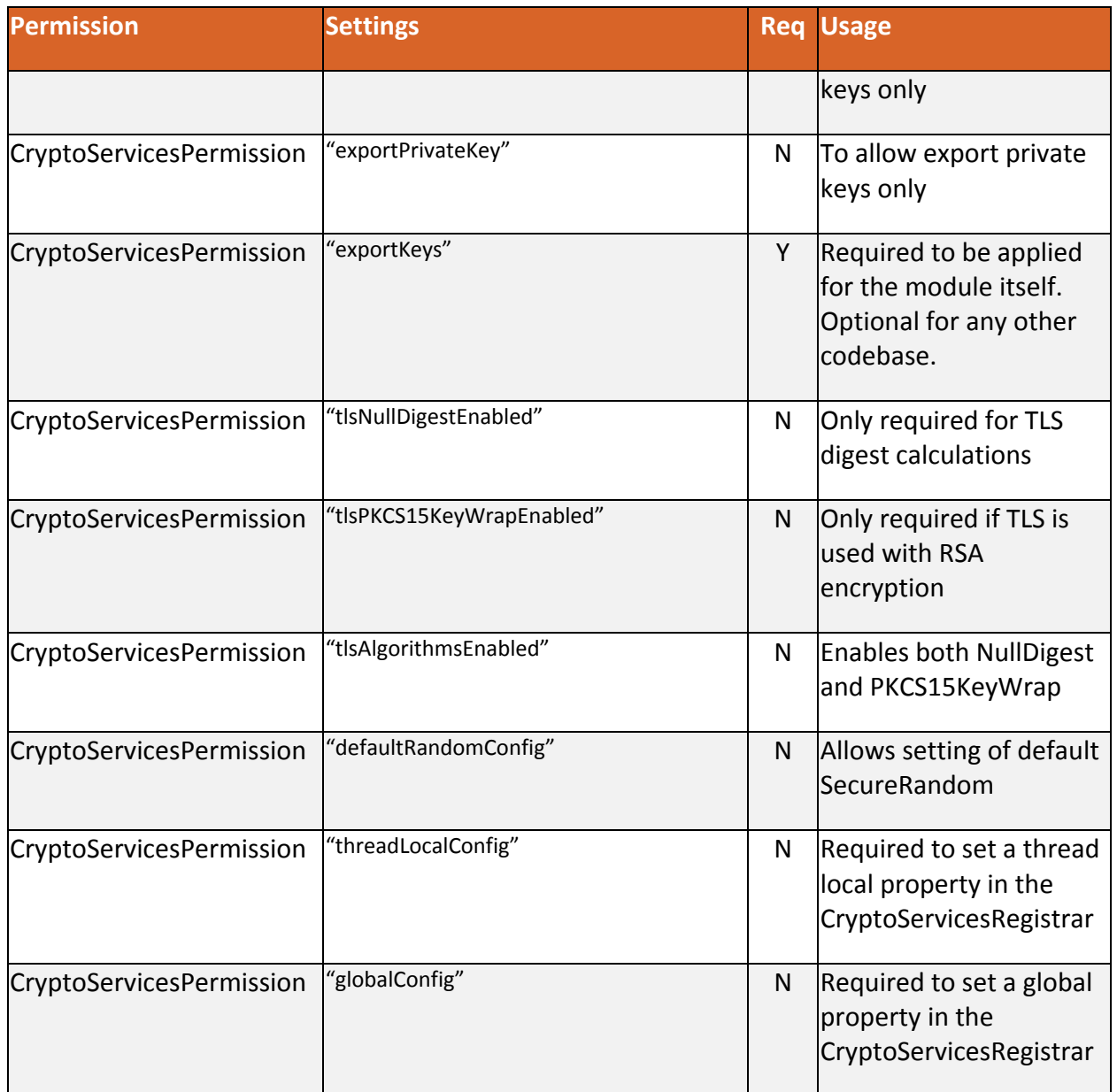

**Table 2 – Available Java Permissions**

#### **2.1.4 Approved Cryptographic Algorithms**

The module's cryptographic algorithm implementations have received the following certificate numbers from the Cryptographic Algorithm Validation Program.

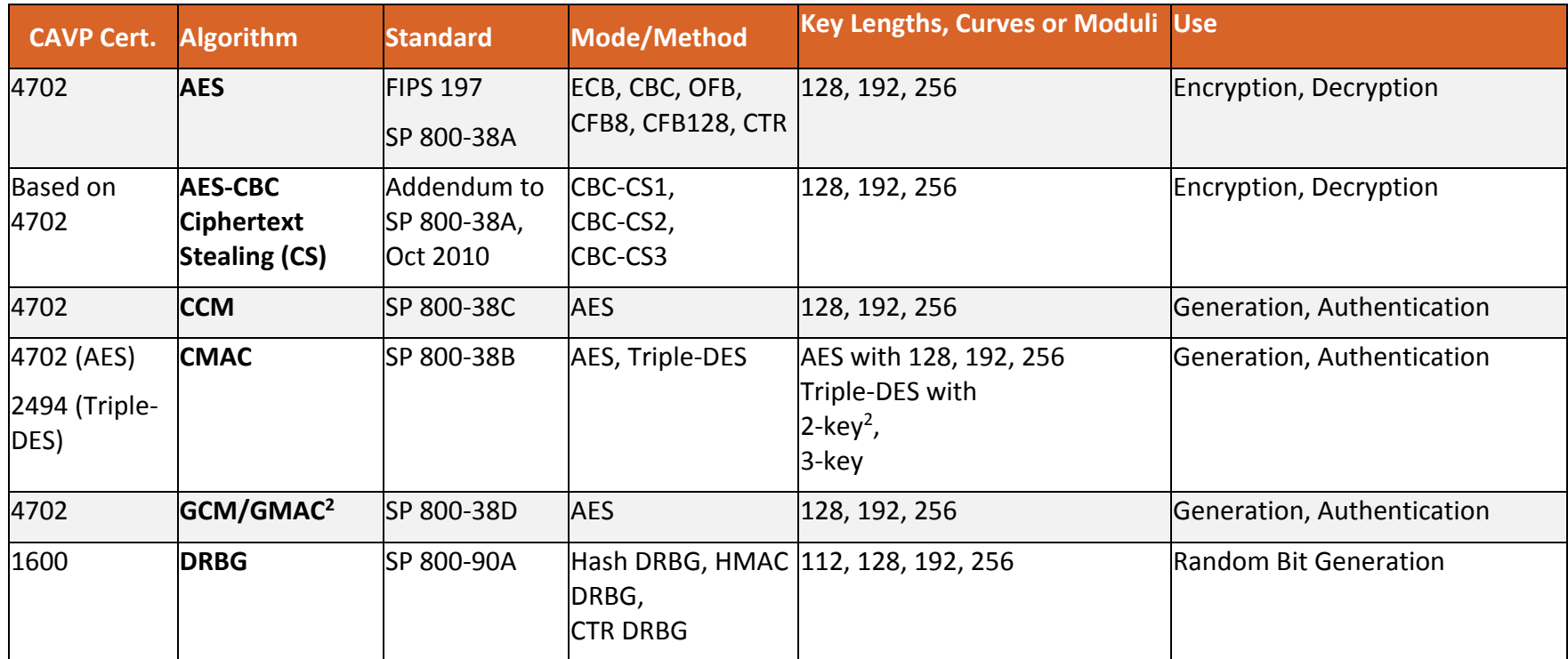

<sup>&</sup>lt;sup>2</sup> 2<sup>20</sup> block limit is enforced by module

<sup>&</sup>lt;sup>2</sup> GCM with an internally generated IV, see section 3.1.2 concerning external IVs. IV generation is compliant with IG A.5.

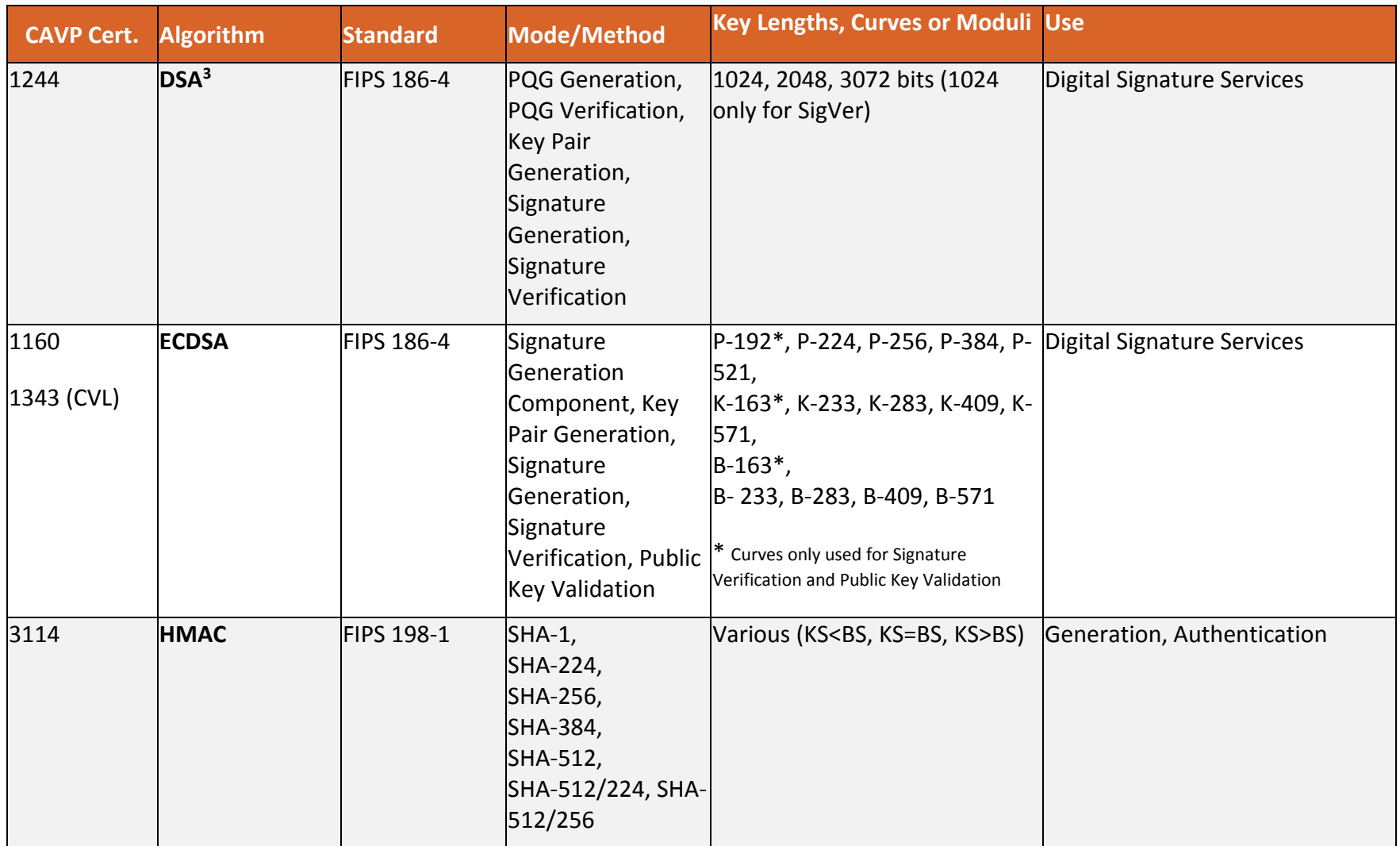

 $3$  DSA signature generation with SHA-1 is only for use with protocols.

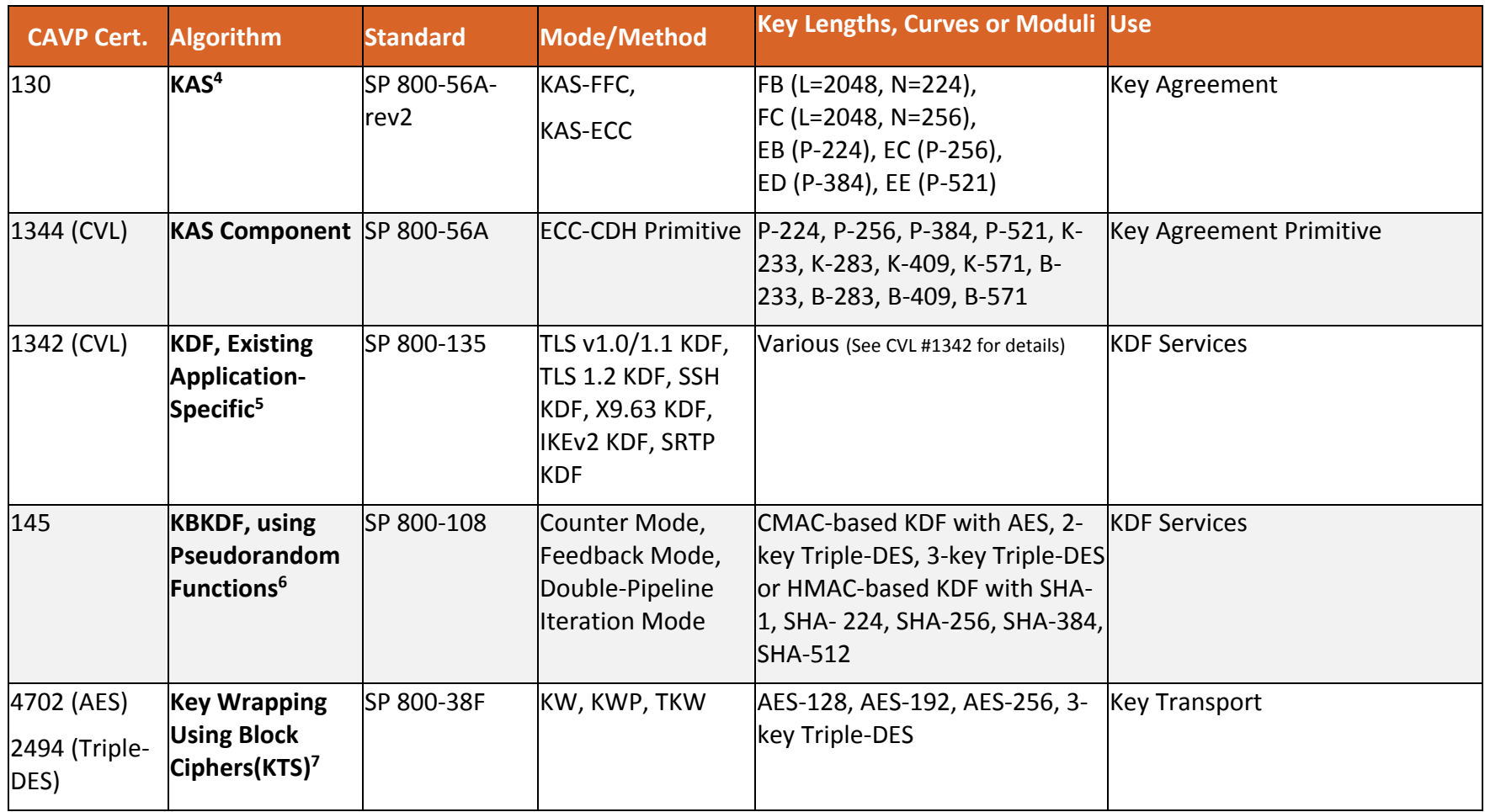

 $<sup>4</sup>$  Keys are not established directly into the module using the key agreement algorithms.</sup>

<sup>&</sup>lt;sup>5</sup> These protocols have not been reviewed or tested by the CAVP and CMVP.

 $^6$  Note: CAVP testing is not provided for use of the PRFs SHA-512/224 and SHA-512/256. These must not be used in approved mode.

 $7$  Keys are not established directly into the module using key unwrapping.

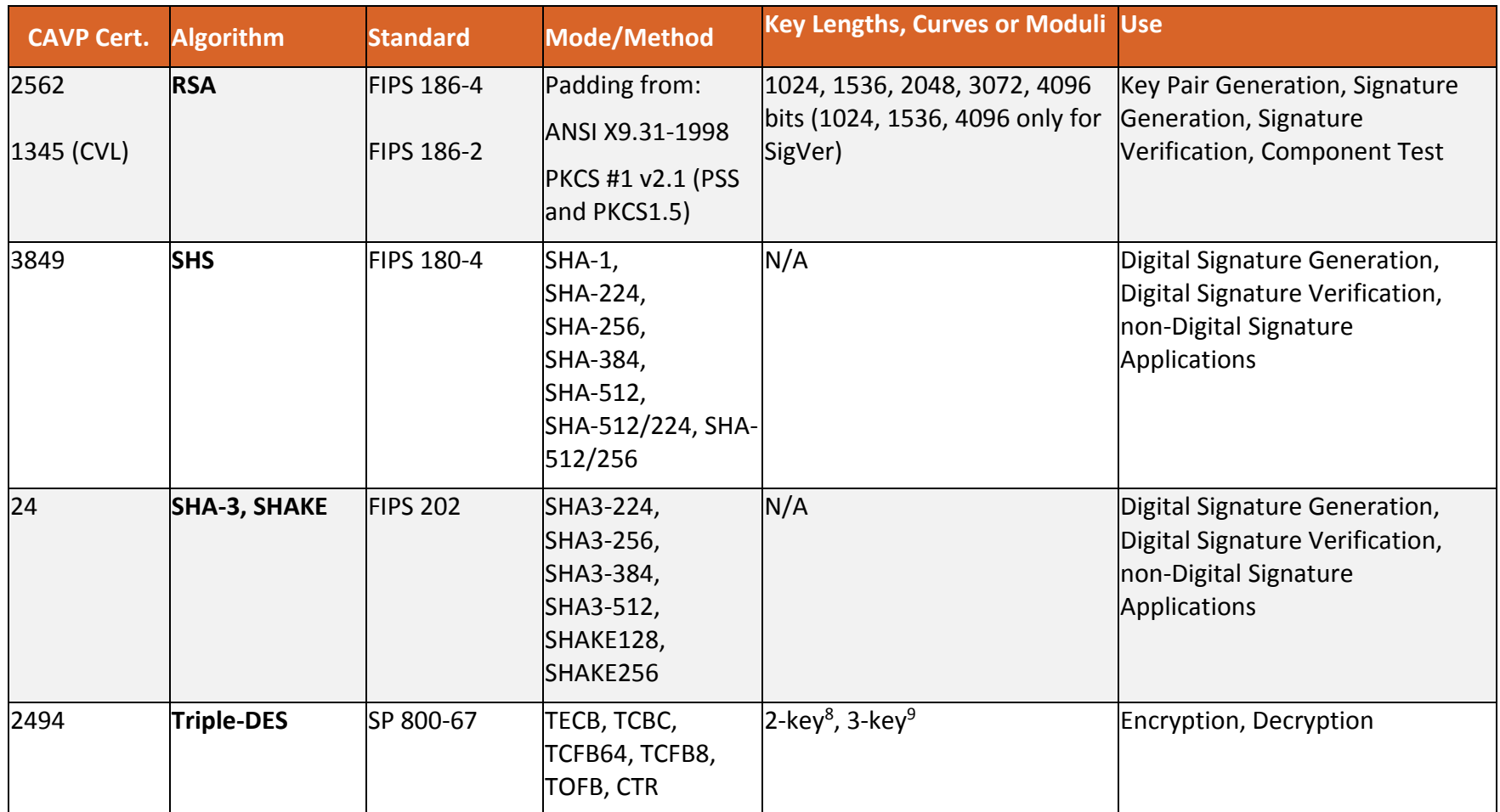

**Table 3 – FIPS‐Approved Algorithm Certificates**

 $8\,$ 2 $^{20}$  block limit is enforced by the module, encryption is disabled.

<sup>&</sup>lt;sup>9</sup> 3-key Triple-DES encryption must not be used for more than 2<sup>32</sup> blocks for any given key.

The following Approved cryptographic algorithms were tested with vendor affirmation.

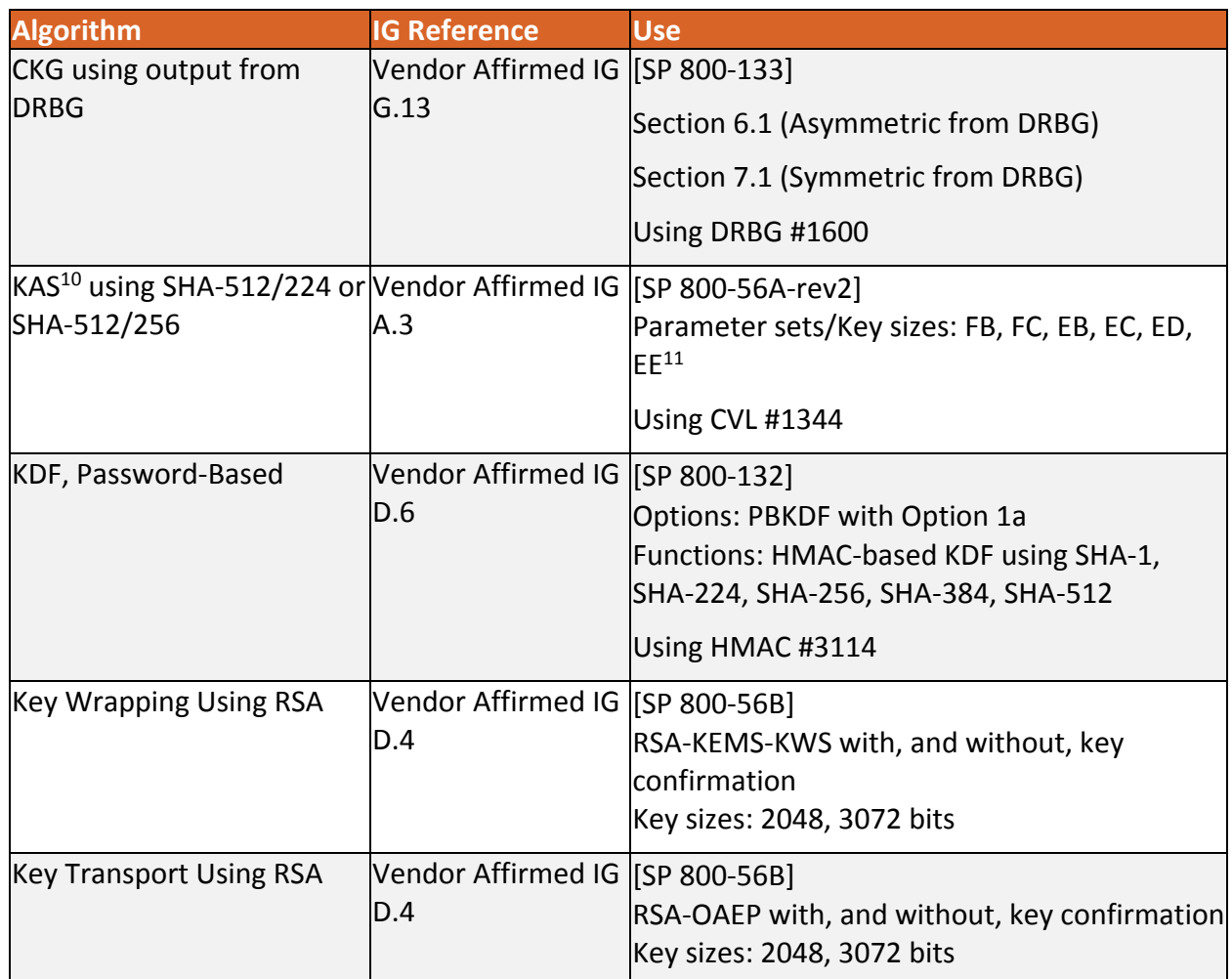

**Table 4 – Approved Cryptographic Functions Tested with Vendor Affirmation**

 $^{10}$  Keys are not directly established into the module using key agreement or transport techniques.

<sup>&</sup>lt;sup>11</sup> Note: HMAC SHA-512/224 must not be used with EE.

## **2.1.5 Non‐Approved Cryptographic Algorithms**

The module supports the following non-FIPS 140-2 approved but allowed algorithms that may be used in the Approved mode of operation.

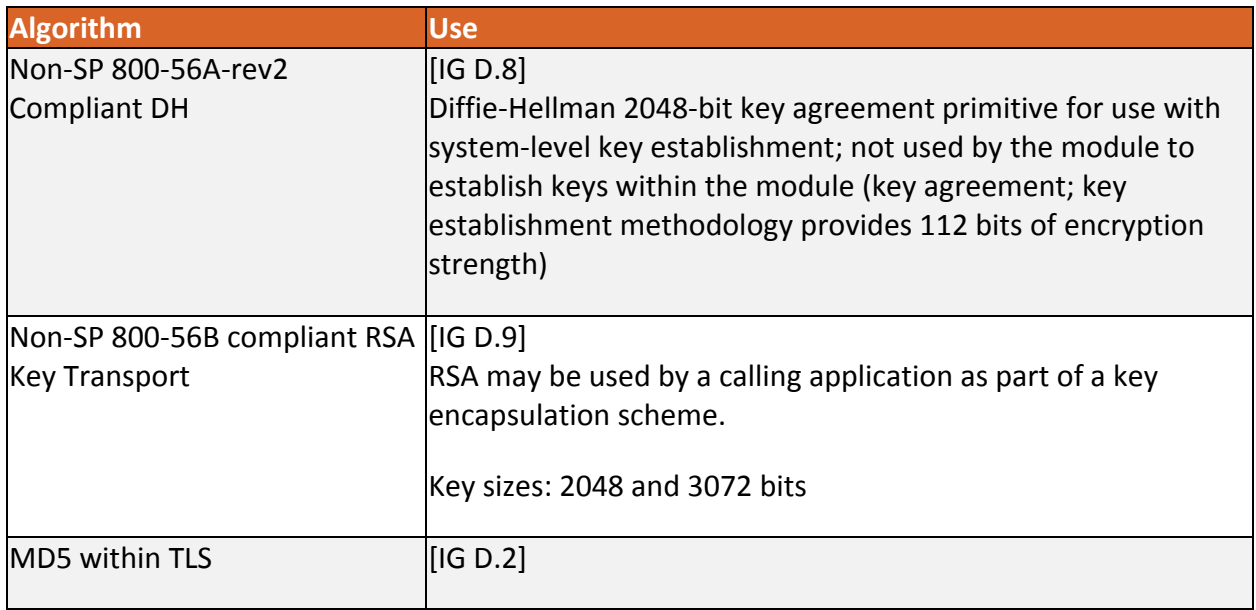

#### **Table 5 – Non‐Approved but Allowed Cryptographic Algorithms**

#### **2.1.6 Non‐Approved Mode of Operation**

The module supports a non-approved mode of operation. The algorithms listed in this section are not to be used by the operator in the FIPS Approved mode of operation.

| <b>Algorithm</b>                     | <b>Use</b>              |
|--------------------------------------|-------------------------|
| AES (non-compliant <sup>12</sup> )   | Encryption, Decryption  |
| ARC4 (RC4)                           | Encryption, Decryption  |
| <b>Blowfish</b>                      | Encryption, Decryption  |
| <b>Camellia</b>                      | Encryption, Decryption  |
| <b>CAST5</b>                         | Encryption, Decryption  |
| <b>DES</b>                           | Encryption, Decryption  |
| DSA (non-compliant <sup>13</sup> )   | Public Key Cryptography |
| <b>DSTU4145</b>                      | Public Key Cryptography |
| ECDSA (non-compliant <sup>14</sup> ) | Public Key Cryptography |
| <b>ElGamal</b>                       | Public Key Cryptography |
| GOST28147                            | Encryption, Decryption  |
| GOST3410-1994                        | <b>Hashing</b>          |
| GOST3410-2001                        | <b>Hashing</b>          |

<sup>&</sup>lt;sup>12</sup> Support for additional modes of operation.

 $13$  Deterministic signature calculation, support for additional digests, and key sizes.

<sup>&</sup>lt;sup>14</sup> Deterministic signature calculation, support for additional digests, and key sizes.

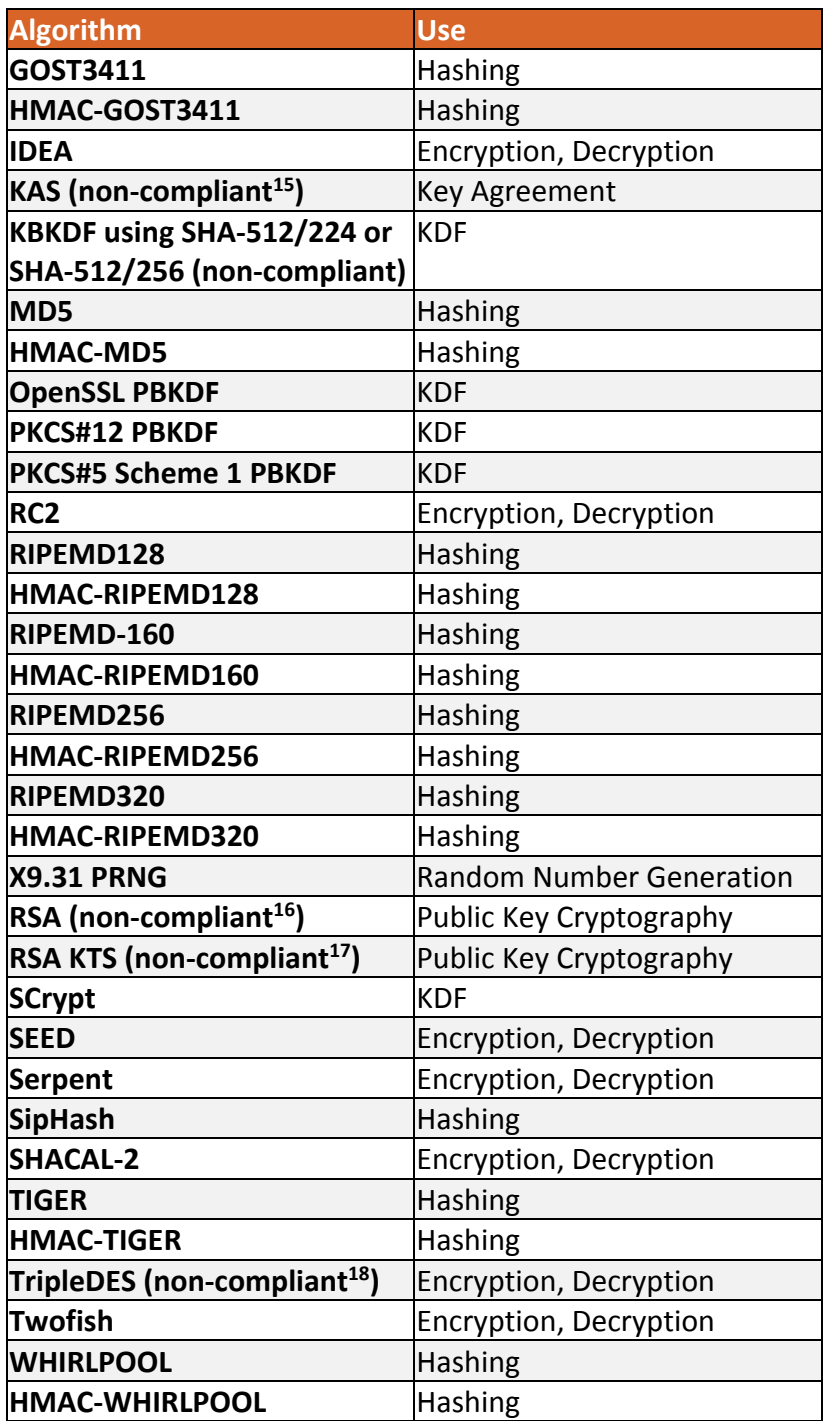

**Table 6 – Non‐Approved Cryptographic Functions for use in non‐FIPS mode only**

<sup>&</sup>lt;sup>15</sup> Support for additional key sizes and the establishment of keys of less than 112 bits of security strength.

<sup>16</sup> Support for additional digests and signature formats, PKCS#1 1.5 key wrapping, support for additional key sizes.

<sup>&</sup>lt;sup>17</sup> Support for additional key sizes and the establishment of keys of less than 112 bits of security strength.

<sup>&</sup>lt;sup>18</sup> Support for additional modes of operation.

# **2.2 Critical Security Parameters and Public Keys**

#### **2.2.1 Critical Security Parameters**

#### The table below provides a complete list of Critical Security Parameters used within the module:

| <b>CSP</b>                                                     | <b>Description / Usage</b>                                                                                                |
|----------------------------------------------------------------|----------------------------------------------------------------------------------------------------|
| <b>AES Encryption Key</b>                                      | [FIPS-197, SP 800-56C, SP 800-38D, Addendum to SP 800-38A] AES (128/192/256)<br>encrypt key <sup>19</sup>                 |
| <b>AES Decryption Key</b>                                      | [FIPS-197, SP 800-56C, SP 800-38D, Addendum to SP 800-38A] AES (128/192/256)<br>decrypt key                               |
| <b>AES Authentication Key</b>                                  | [FIPS-197] AES (128/192/256) CMAC/GMAC key                                                                                |
| <b>AES Wrapping Key</b>                                        | [SP 800-38F] AES (128/192/256) key wrapping key                                                                           |
| DH Agreement key                                               | [SP 800-56A-rev2] Diffie-Hellman (>= 2048) private key agreement key                                                      |
| DRBG(CTR AES)                                                  | V (128 bits) and AES key (128/192/256), entropy input (length dependent on security<br>strength)                          |
| DRBG(CTR Triple-DES)                                           | V (64 bits) and Triple-DES key (192), entropy input (length dependent on security<br>strength)                            |
| DRBG(Hash)                                                     | V (440/888 bits) and C (440/888 bits), entropy input (length dependent on security<br>strength)                           |
| DRBG(HMAC)                                                     | V (160/224/256/384/512 bits) and Key (160/224/256/384/512 bits), entropy input<br>(length dependent on security strength) |
| <b>DSA Signing Key</b>                                         | [FIPS 186-4] DSA (2048/3072) signature generation key                                                                     |
| <b>EC Agreement Key</b>                                        | [SP 800-56A-rev2] EC (All NIST defined B, K, and P curves >= 224 bits) private key<br>agreement key                       |
| <b>EC Signing Key</b>                                          | [FIPS 186-4] ECDSA (All NIST defined B, K, and P curves >= 224 bits) signature<br>generation key                          |
| <b>HMAC Authentication Key</b>                                 | [FIPS 198-1] Keyed-Hash key (SHA-1, SHA-2). Key size determined by security strength<br>required (>= 112 bits)            |
| <b>IKEv2 Derivation Function</b><br>Secret Value               | [SP 800-135] Secret value used in construction of key for the specified IKEv2 PRF                                         |
| <b>PBKDF Secret Value</b>                                      | [SP 800-132] Secret value used in construction of Keyed-Hash key for the specified PRF                                    |
| <b>RSA Signing Key</b>                                         | [FIPS 186-4] RSA (>= 2048) signature generation key                                                                       |
| RSA Key Transport Key                                          | [SP 800-56B] RSA (>=2048) key transport (decryption) key                                                                  |
| SP 800-56A-rev2<br><b>Concatenation Derivation</b><br>Function | [SP 800-56A-rev2] Secret value used in construction of key for underlying PRF                                             |
|                                                                | SP 800-108 KDF Secret Value [SP 800-108] Secret value used in construction of key for the specified PRF                   |

<sup>&</sup>lt;sup>19</sup> The AES-GCM key and IV are generated randomly per IG A.5, and the Initialization Vector (IV) is a minimum of 96 bits. In the event module power is lost and restored, the consuming application must ensure that any of its AES‐ GCM keys used for encryption or decryption are re‐distributed.

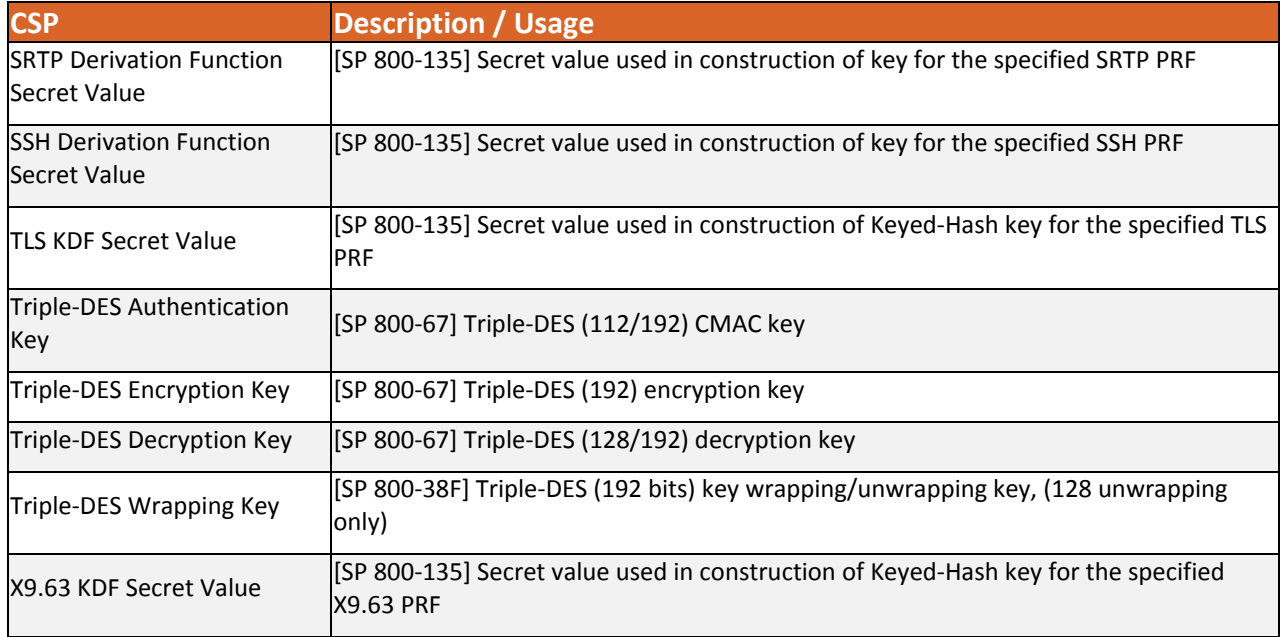

**Table 7 – Critical Security Parameters**

# **2.2.2 Public Keys**

The table below provides a complete list of the public keys used within the module:

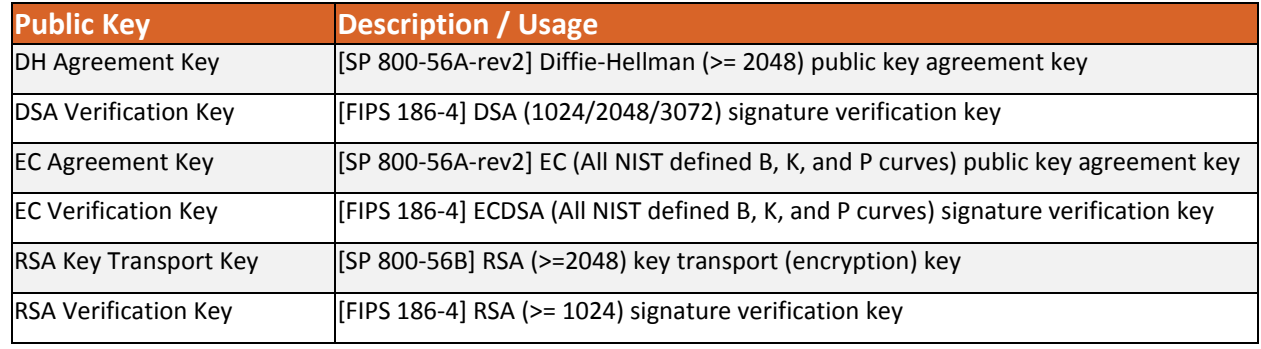

**Table 8 – Public Keys**

## **2.3 Module Interfaces**

The figure below shows the module's physical and logical block diagram:

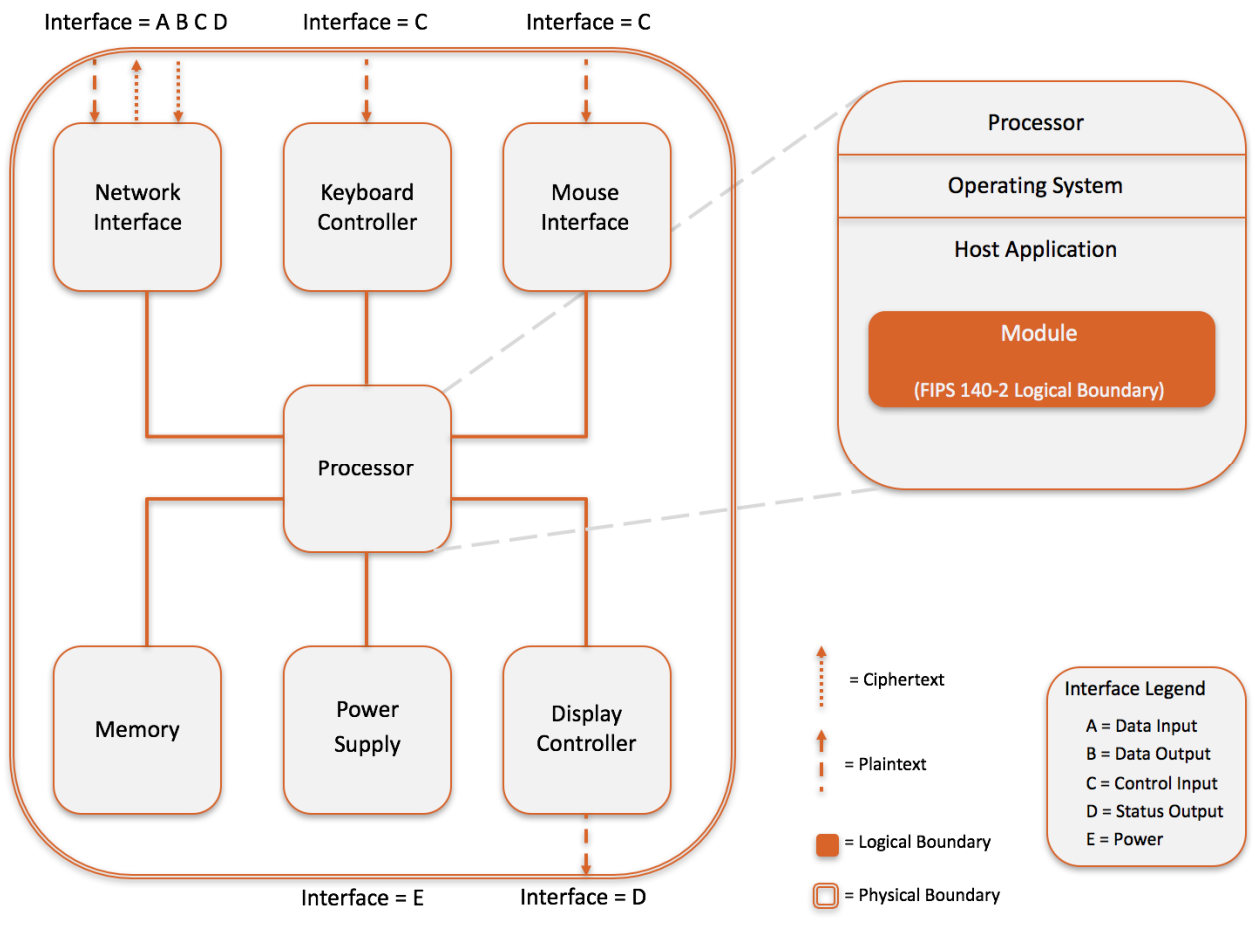

**Figure 1 – Module Boundary and Interfaces Diagram**

The interfaces (ports) for the physical boundary include the Data/power port, WIFI / BT Transceiver, RF Transceiver, and LCD. When operational, the module does not transmit any information across these physical ports because it is a software cryptographic module. Therefore, the module's interfaces are purely logical and are provided through the Application Programming Interface (API) that a calling daemon can operate. The logical interfaces expose services that applications directly call, and the API provides functions that may be called by a referencing application (see Section 2.4 – Roles, Services, and Authentication for the list of available functions). The module distinguishes between logical interfaces by logically separating the information according to the defined API.

The API provided by the module is mapped onto the FIPS 140‐ 2 logical interfaces: data input, data output, control input, and status output. Each of the FIPS 140‐ 2 logical interfaces relates to the module's callable interface, as follows:

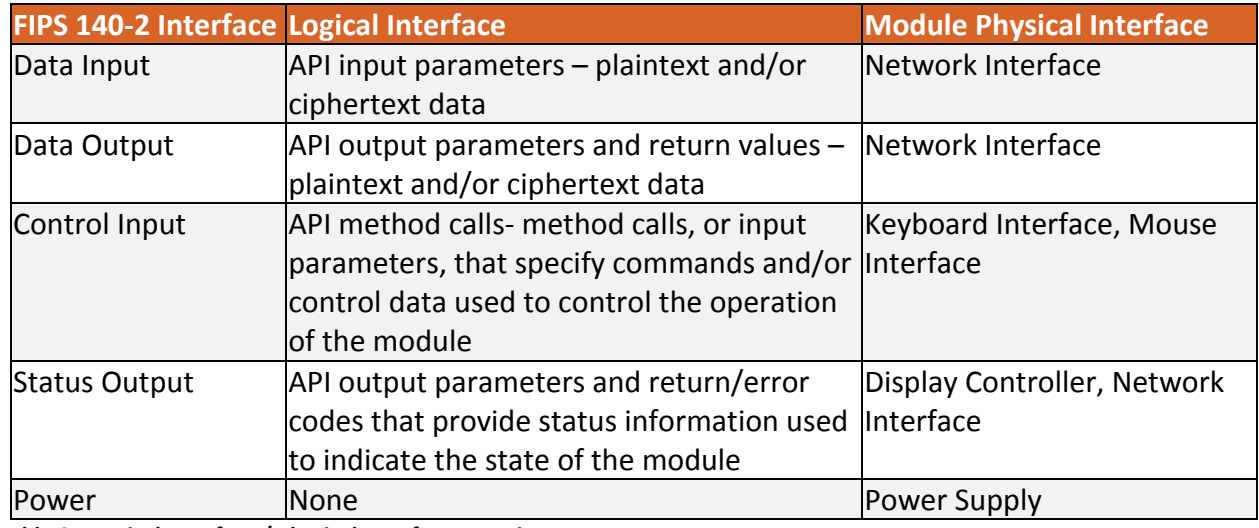

**Table 9 – Logical Interface / Physical Interface Mapping**

As shown in Figure 1 – Module Boundary and Interfaces Diagram and Table 11 – Module Services, Roles, and Descriptions, the output data path is provided by the data interfaces and is logically disconnected from processes performing key generation or zeroization. No key information will be output through the data output interface when the module zeroizes keys.

# **2.4 Roles, Services, and Authentication**

#### **2.4.1 Assumption of Roles**

The module supports two distinct operator roles, User and Crypto Officer (CO). The cryptographic module implicitly maps the two roles to the services. A user is considered the owner of the thread that instantiates the module and, therefore, only one concurrent user is allowed.

The module does not support a Maintenance role or bypass capability. The module does not support authentication.

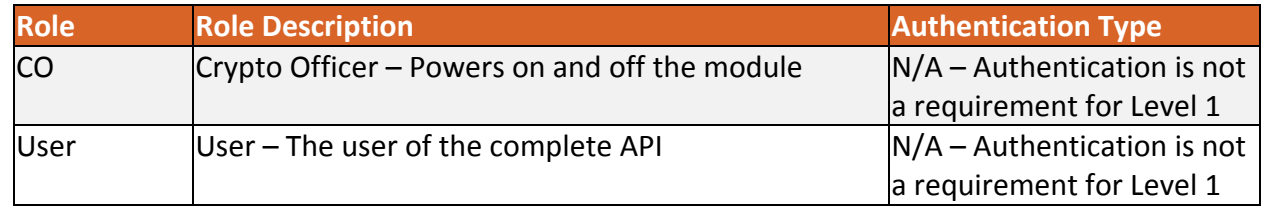

**Table 10 – Description of Roles**

#### **2.4.2 Services**

All services implemented by the module are listed in Table 11 – Module Services, Roles, and Descriptions. The second column provides a description of each service and availability to the Crypto Officer and User, in columns 3 and 4, respectively.

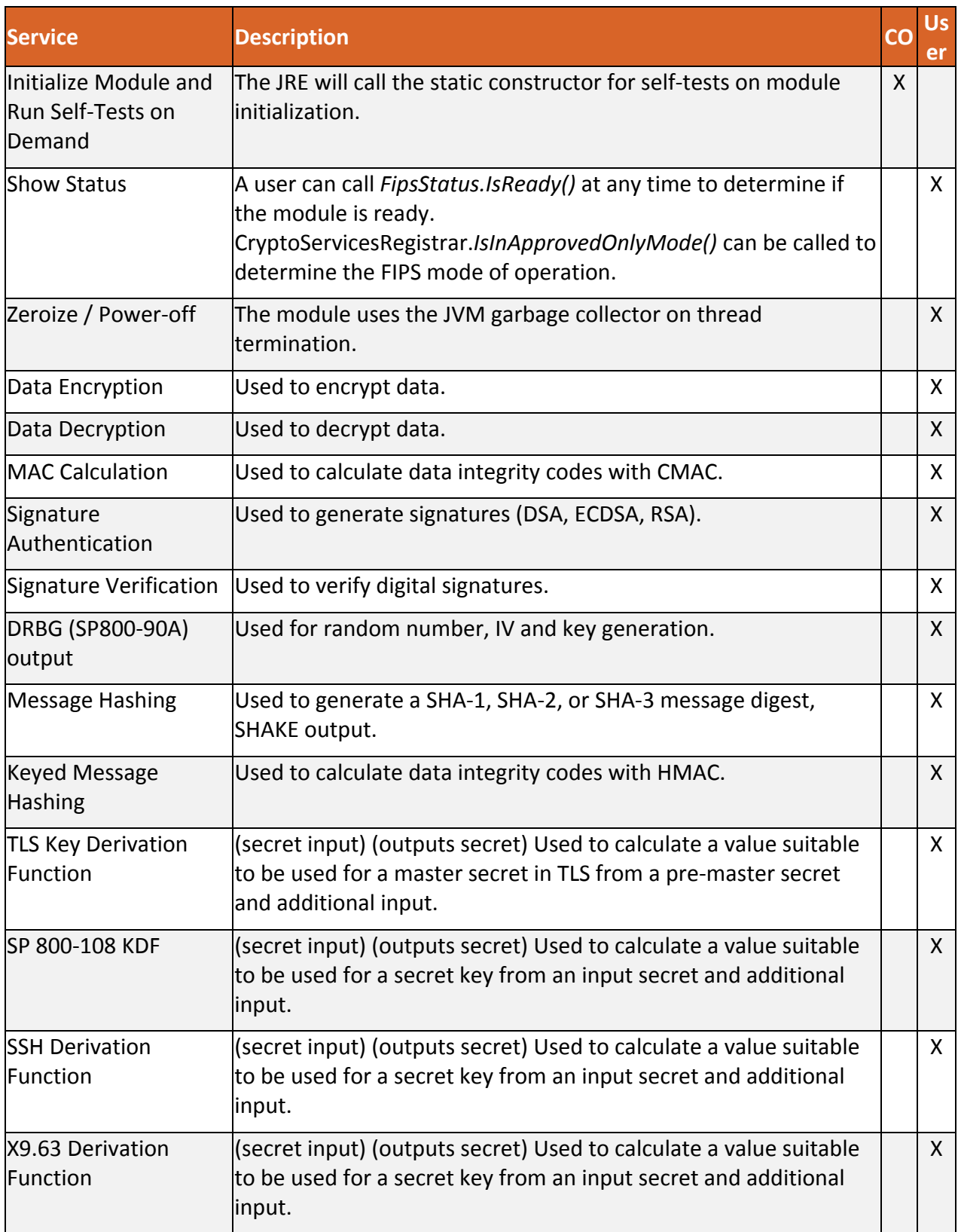

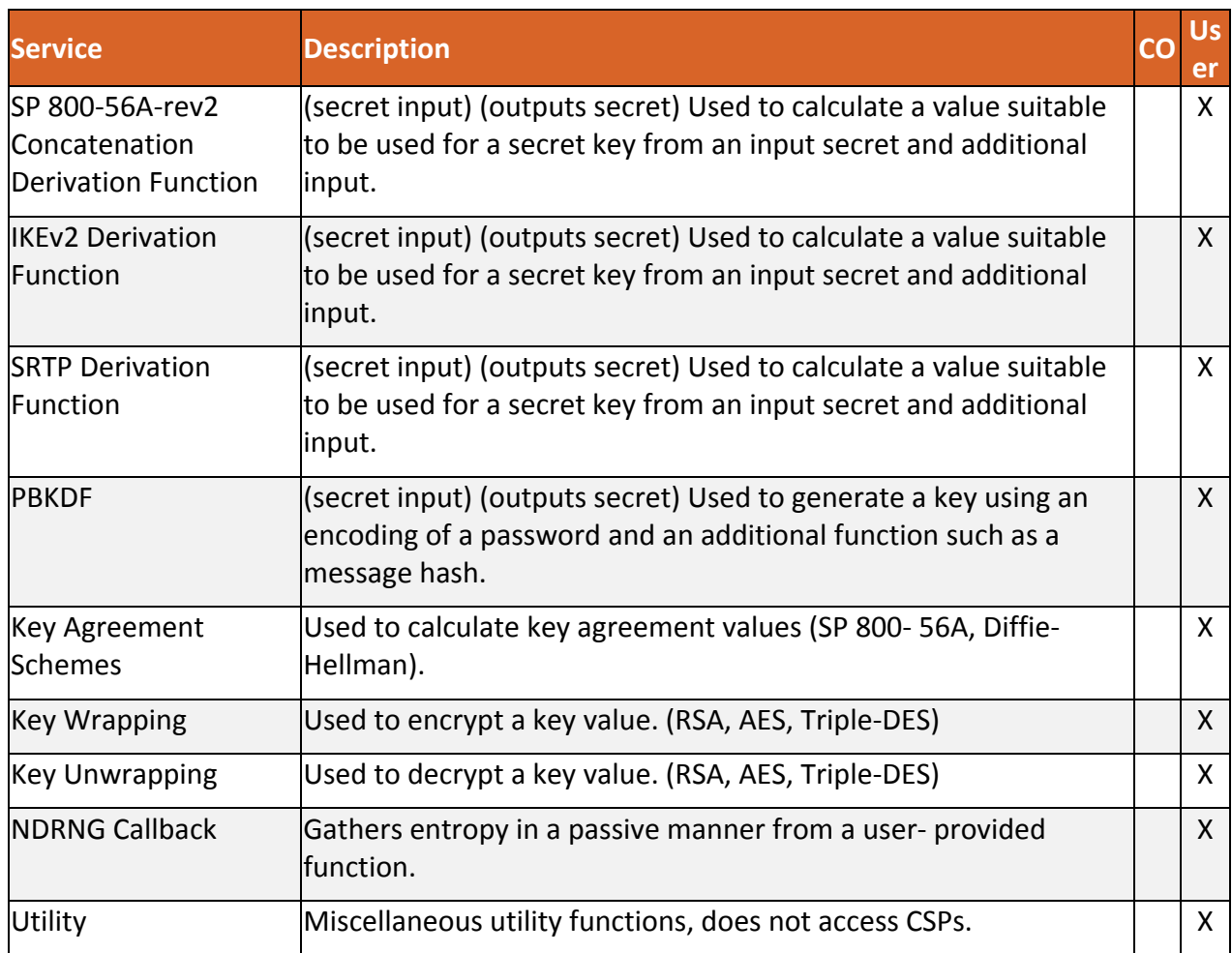

**Table 11 – Module Services, Roles, and Descriptions**

Note: The module services are the same in the approved and non‐approved modes of operation. The only difference is the function(s) used (approved/allowed or non‐approved/non‐allowed).

Services in the module are accessed via the public APIs of the Jar file. The ability of a thread to invoke non-approved services depends on whether it has been registered with the module as approved mode only. In approved only mode no non‐approved services are accessible. In the presence of a Java SecurityManager approved mode services specific to a context, such as DSA and ECDSA for use in TLS, require specific permissions to be configured in the JVM configuration by the Cryptographic Officer or User.

In the absence of a Java SecurityManager specific services related to protocols such as TLS are available, however must only be used in relation to those protocols.

Table 12 – CSP Access Rights within Services defines the relationship between access to CSPs and the different module services. The modes of access shown in the table are defined as:

**G** = Generate: The module generates the CSP.

**R** = Read: The module reads the CSP. The read access is typically performed before the module uses the CSP.

**E** = Execute: The module executes using the CSP.

**W** = Write: The module writes the CSP. The write access is typically performed after a CSP is imported into the module, when the module generates a CSP, or when the module overwrites an existing CSP.

**Z** = Zeroize: The module zeroizes the CSP.

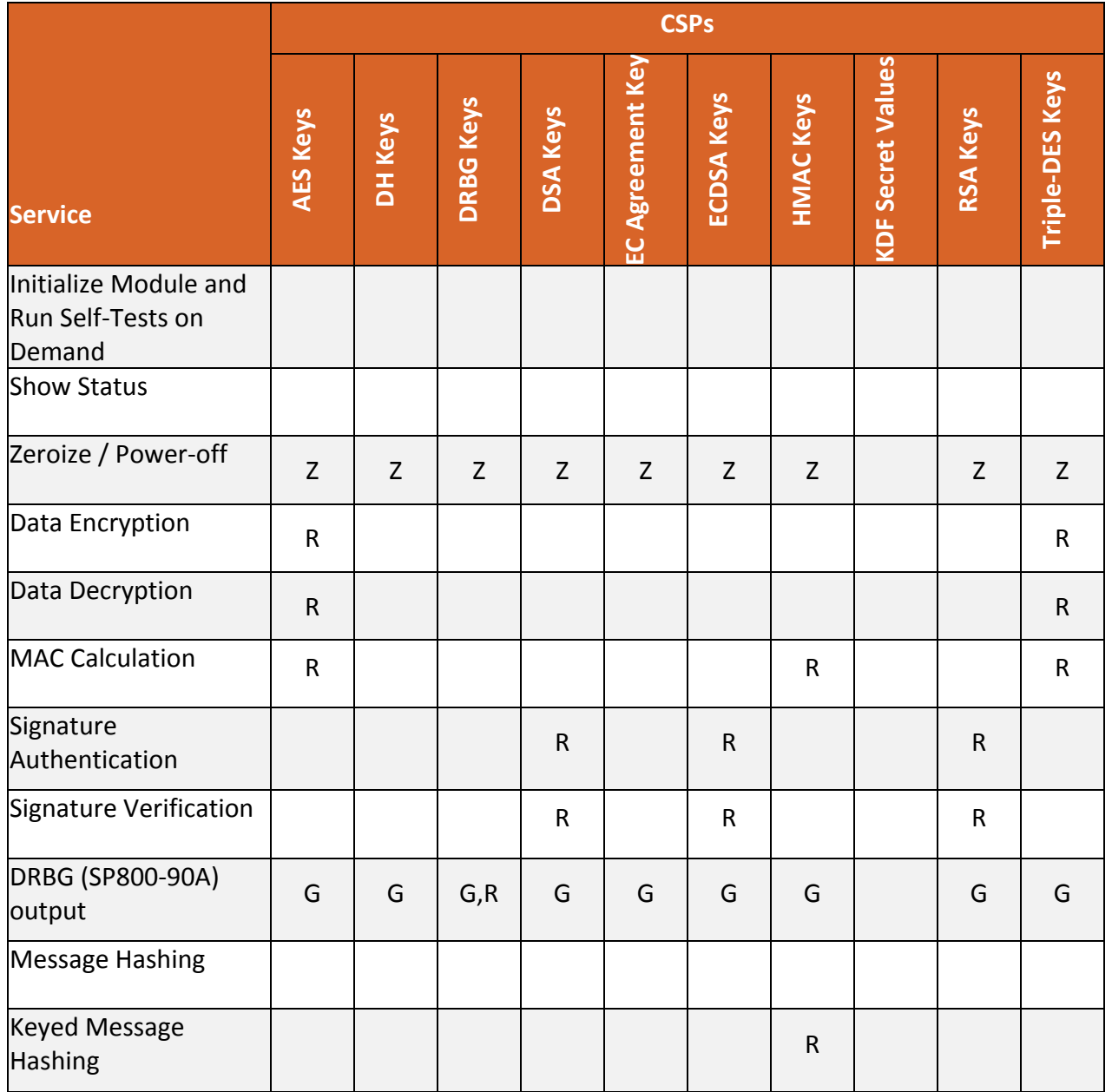

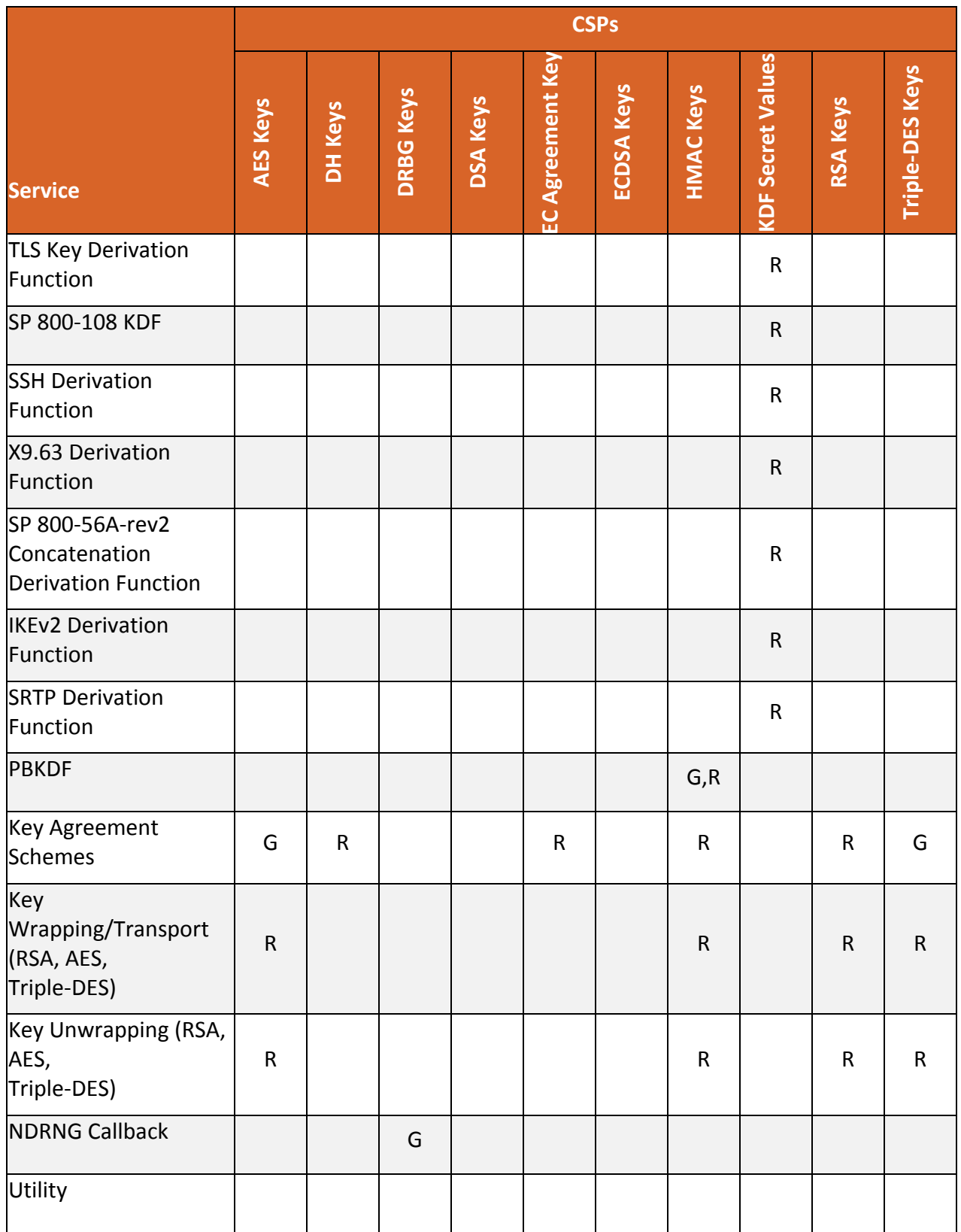

**Table 12 – CSP Access Rights within Services**

## **2.5 Physical Security**

The module is a software‐only module and does not have physical security mechanisms.

## **2.6 Operational Environment**

The module operates in a modifiable operational environment under the FIPS 140‐2 definitions.

The module runs on a GPC running one of the operating systems specified in the approved operational environment list in this section. Each approved operating system manages processes and threads in a logically separated manner. The module's user is considered the owner of the calling application that instantiates the module within the process space of the Java Virtual Machine.

The module optionally uses the Java Security Manager and starts in FIPS‐approved mode by default when used with the Java Security Manager. When the Module is not used within the context of the Java Security Manager, it will start by default in the non‐FIPS‐approved mode.

The module was tested on the following platforms:

CentOS 6 and OpenJDK 1.7 running on HP ProLiant DL360 G7 Server

The cryptographic module is also supported on the following operating environments for which operational testing and algorithm testing was not performed:

CentOS 7 and later

Compliance is maintained for other versions of the respective operating system family where the binary is unchanged. No claim can be made as to the correct operation of the module or the security strengths of the generated keys when ported to an operational environment which is not listed on the validation certificate.

The GPC(s) used during testing met Federal Communications Commission (FCC) FCC Electromagnetic Interference (EMI) and Electromagnetic Compatibility (EMC) requirements for business use as defined by 47 Code of Federal Regulations, Part15, Subpart B. FIPS 140‐2 validation compliance is maintained when the module is operated on other versions of the GPOS running in single user mode, assuming that the requirements outlined in NIST IG G.5 are met.

#### **2.6.1 Use of External RNG**

The module makes use of the JVM's configured SecureRandom entropy source to provide entropy when required. The module will request entropy as appropriate to the security strength and seeding configuration for the DRBG that is using it. In approved mode the minimum amount of entropy that would be requested is 112 bits with a larger minimum being set if the security strength of the operation requires it. The module will wait until the *SecureRandom.generateSeed()* returns the requested amount of entropy, blocking if necessary.

# **2.7 Self‐Tests**

Each time the module is powered up, it tests that the cryptographic algorithms still operate correctly and that sensitive data have not been damaged. Power‐up self–tests are available on demand by power cycling the module.

On power-up or reset, the module performs the self-tests that are described in Table 13 – Power-Up Self‐Tests. All KATs must be completed successfully prior to any other use of cryptography by the module. If one of the KATs fails, the module enters the Self‐Test Failure error state. The module will output a detailed error message when *FipsStatus.isReady()* is called. The error state can only be cleared by reloading the module and calling *FipsStatus.isReady()* again to confirm successful completion of the KATs.

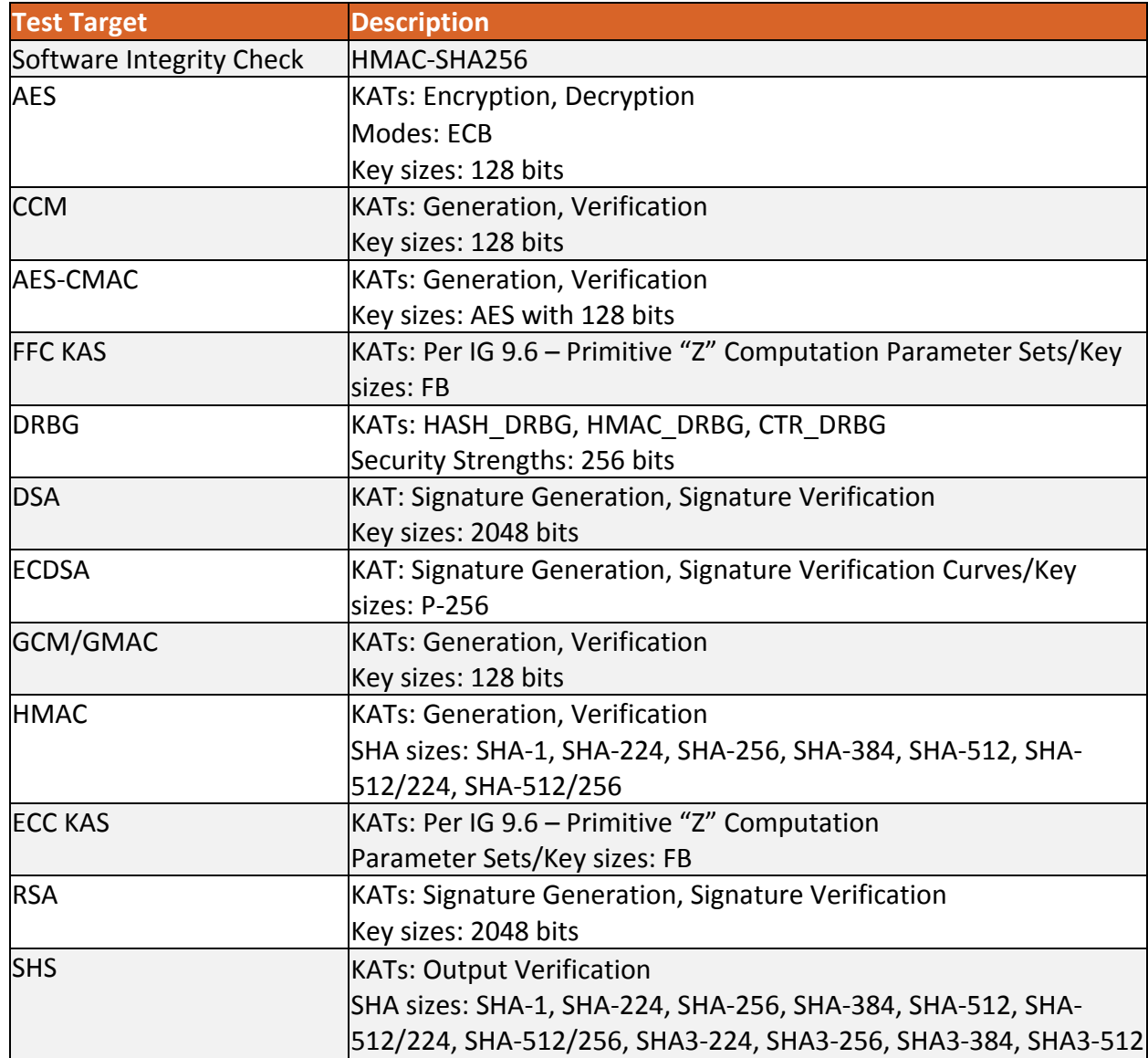

#### **2.7.1 Power‐Up Self‐Tests**

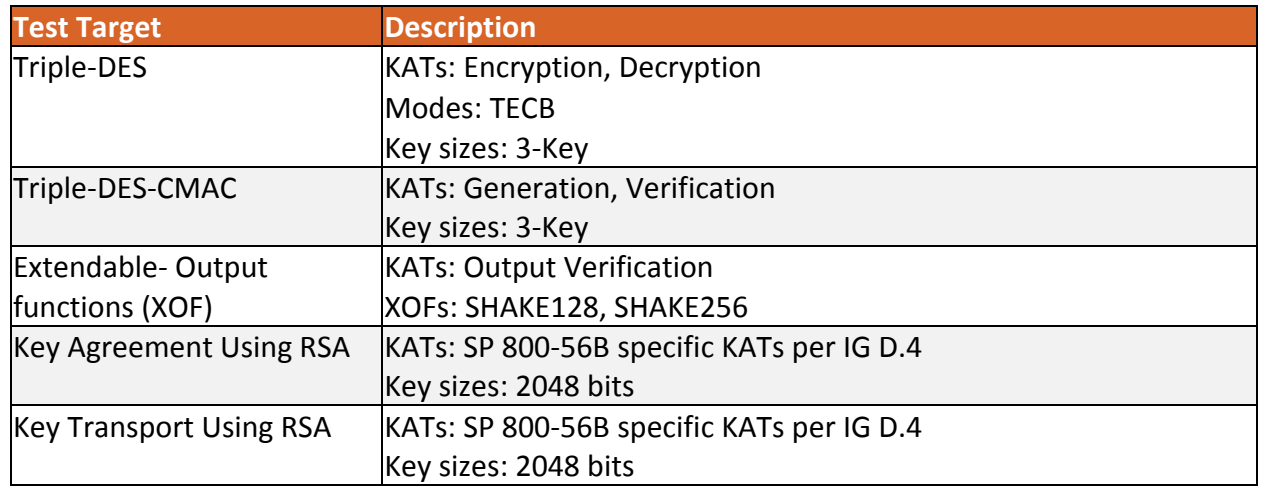

**Table 13 – Power‐Up Self‐Tests**

#### **2.7.2 Conditional Self‐Tests**

The module implements the following conditional self‐tests upon key generation, or random number generation (respectively):

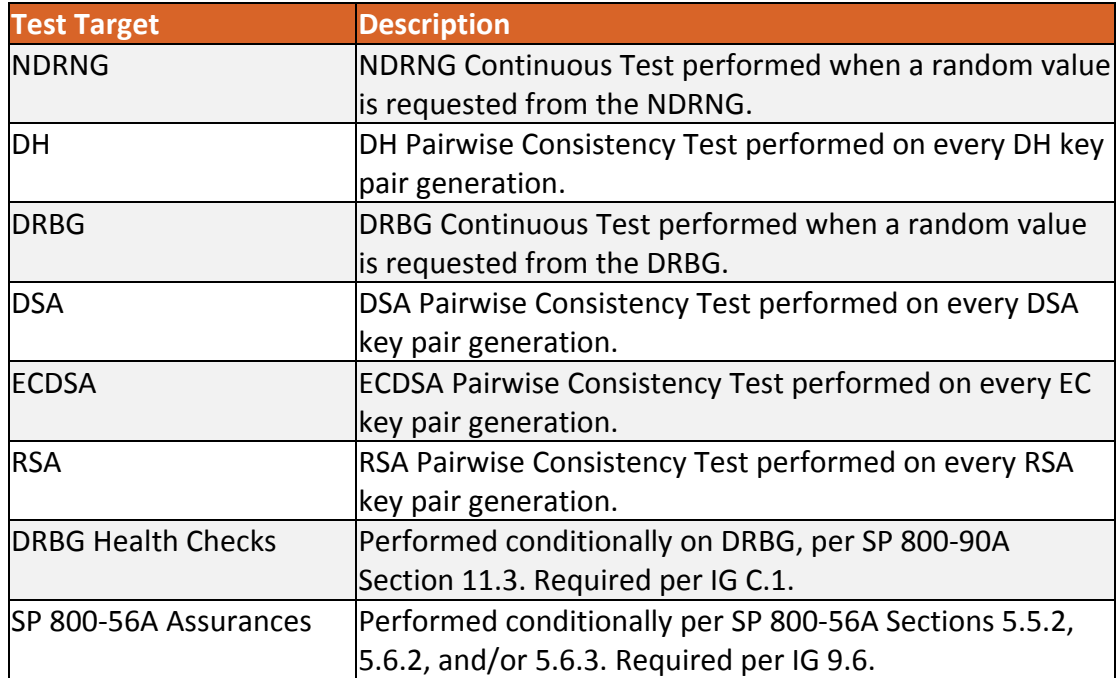

**Table 14 – Conditional Self‐Tests**

## **2.8 Mitigation of Other Attacks**

The Module implements basic protections to mitigate against timing based attacks against its internal implementations. There are two counter-measures used.

The first is Constant Time Comparisons, which protect the digest and integrity algorithms by strictly avoiding "fast fail" comparison of MACs, signatures, and digests so the time taken to compare a MAC, signature, or digest is constant regardless of whether the comparison passes or fails.

The second is made up of Numeric Blinding and decryption/signing verification which both protect the RSA algorithm.

Numeric Blinding prevents timing attacks against RSA decryption and signing by providing a random input into the operation which is subsequently eliminated when the result is produced. The random input makes it impossible for a third party observing the private key operation to attempt a timing attack on the operation as they do not have knowledge of the random input and consequently the time taken for the operation tells them nothing about the private value of the RSA key.

Decryption/signing verification is carried out by calculating a primitive encryption or signature verification operation after a corresponding decryption or signing operation before the result of the decryption or signing operation is returned. The purpose of this is to protect against Lenstra's CRT attack by verifying the correctness the private key calculations involved. Lenstra's CRT attack takes advantage of undetected errors in the use of RSA private keys with CRT values and, if exploitable, can be used to discover the private value of the RSA key.

# **3 Security Rules and Guidance**

## **3.1 Basic Enforcement**

The module design corresponds to the Module security rules. This section documents the security rules enforced by the cryptographic module to implement the security requirements of this FIPS 140‐2 Level 1 module.

1. The module provides two distinct operator roles: User and Cryptographic Officer.

2. The module does not provide authentication.

3. The operator may command the module to perform the power up self‐tests by cycling power or resetting the module.

4. Power‐up self‐tests do not require any operator action.

5. Data output is inhibited during key generation, self-tests, zeroization, and error states.

6. Status information does not contain CSPs or sensitive data that if misused could lead to a compromise of the module.

7. There are no restrictions on which keys or CSPs are zeroized by the zeroization service.

8. The module does not support concurrent operators.

9. The module does not have any external input/output devices used for entry/output of data.

10. The module does not enter or output plaintext CSPs from the module's physical boundary.

11. The module does not output intermediate key values.

## **3.1.1 Additional Enforcement with a Java SecurityManager**

In the presence of a Java SecurityManager approved mode services specific to a context, such as DSA and ECDSA for use in TLS, require specific policy permissions to be configured in the JVM configuration by the Cryptographic Officer or User. The SecurityManager can also be used to restrict the ability of particular code bases to examine CSPs. See Section 2.1.3 Module Configuration for further advice on this.

In the absence of a Java SecurityManager specific services related to protocols such as TLS are available, however must only be used in relation to those protocols.

# **3.1.2 Basic Guidance**

The jar file representing the module needs to be installed in a JVM's class path in a manner appropriate to its use in applications running on the JVM.

Functionality in the module is provided in two ways. At the lowest level there are distinct classes that provide access to the FIPS approved and non‐FIPS approved services provided by the module. A more abstract level of access can also be gained through the use of strings providing

operation names passed into the module's Java cryptography provider through the APIs described in the Java Cryptography Architecture (JCA) and the Java Cryptography Extension (JCE).

When the module is being used in FIPS approved-only mode, classes providing implementations of algorithms which are not FIPS approved, or allowed, are explicitly disabled.

#### **3.1.3 Enforcement and Guidance for GCM IVs**

IVs for GCM can be generated randomly, where an IV is not generated randomly the module supports the importing of GCM IVs.

In approved mode, when a GCM IV is generated randomly, the module enforces the use of an approved DRGB in line with Section 8.2.2 of SP 800‐38D.

In approved mode, importing a GCM IV is non‐conformant unless the source of the IV is also FIPS approved for GCM IV generation.

Per IG A.5, Section 2.2.1 of this Security Policy also states that in the event module power is lost and restored the consuming application must ensure that any of its AES‐GCM keys used for encryption or decryption are re‐distributed.

#### **3.1.4 Enforcement and Guidance for use of the Approved PBKDF**

In line with the requirements for SP 800‐132, keys generated using the approved PBKDF must only be used for storage applications. Any other use of the approved PBKDF is non‐conformant.

In approved mode the module enforces that any password used must encode to at least 14 bytes (112 bits) and that the salt is at least 16 bytes (128 bits) long. The iteration count associated with the PBKDF should be as large as practical.

As the module is a general purpose software module, it is not possible to anticipate all the levels of use for the PBKDF, however a user of the module should also note that a password should at least contain enough entropy to be unguessable and also contain enough entropy to reflect the security strength required for the key being generated. In the event a password encoding is simply based on ASCII a 14 byte password is unlikely to contain sufficient entropy for most purposes. Users are referred to Appendix A, "Security Considerations" of SP 800‐132 for further information on password, salt, and iteration count selection.

#### **3.1.5 Software Installation**

The module is provided directly to solution developers and is not available for direct download to the general public. The module and its host application are to be installed on an operating system specified in Section 2.6 or one where portability is maintained.

# **4 References and Acronyms**

# **4.1 References**

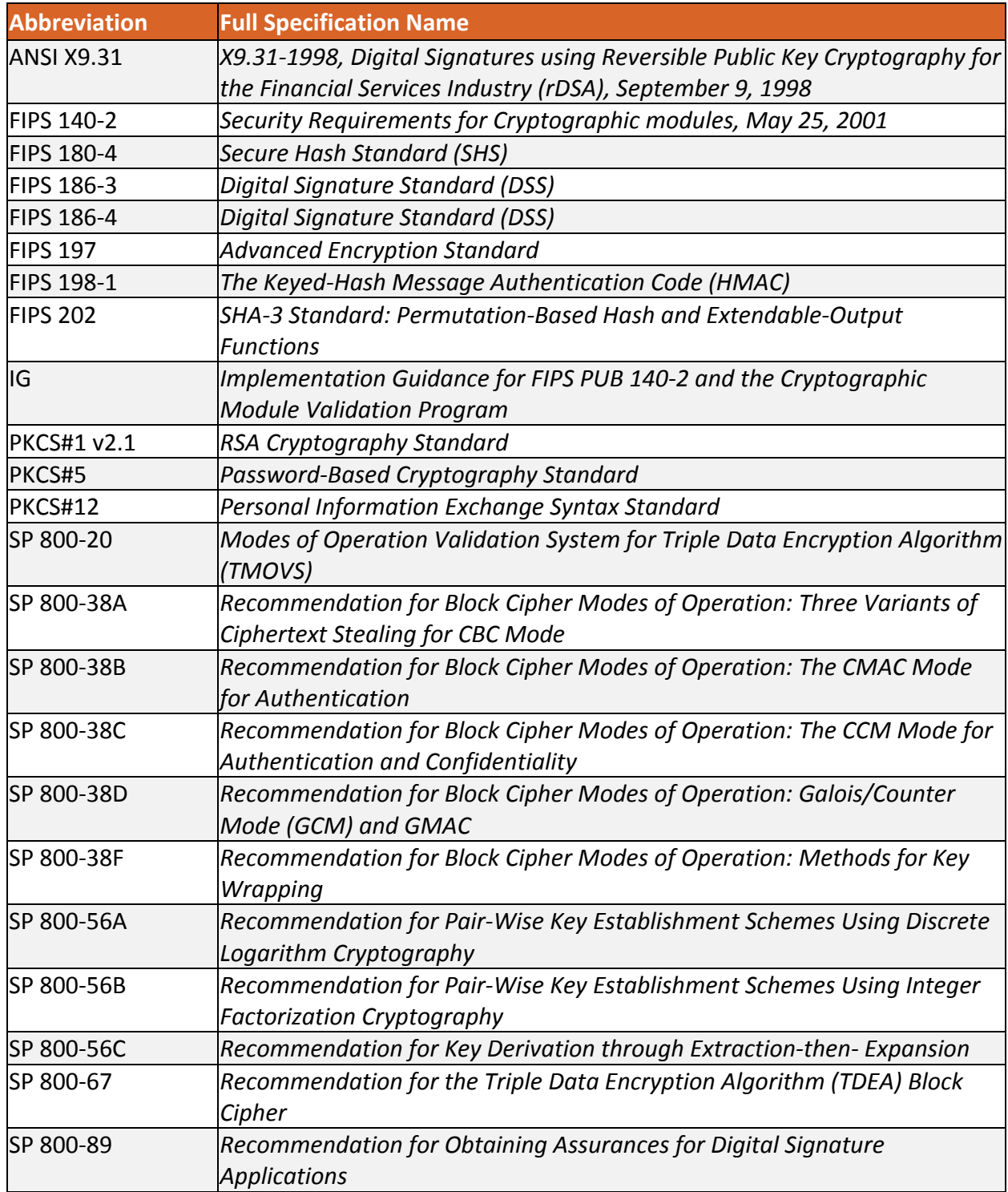

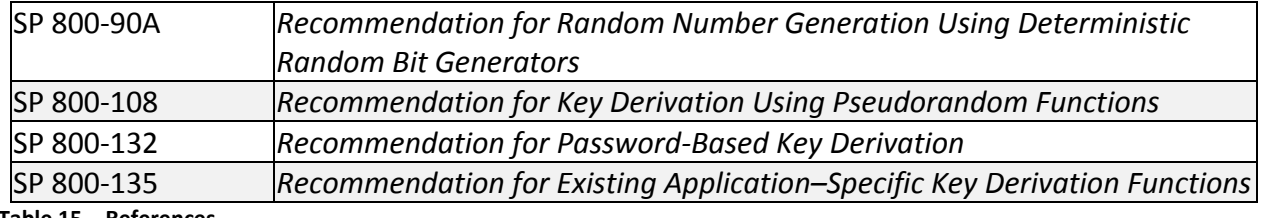

**Table 15 – References**

# **4.2 Acronyms**

The following table defines acronyms found in this document:

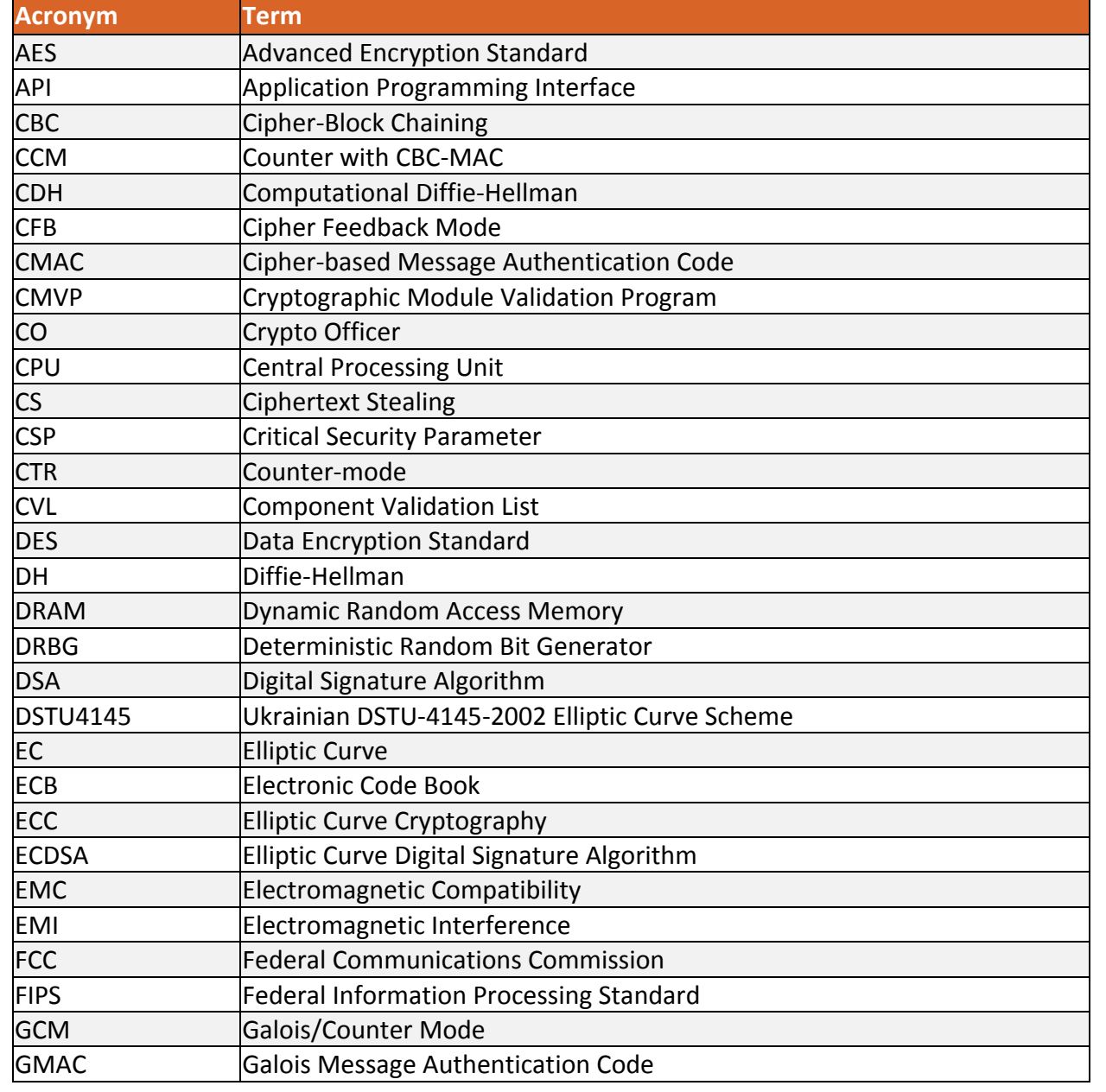

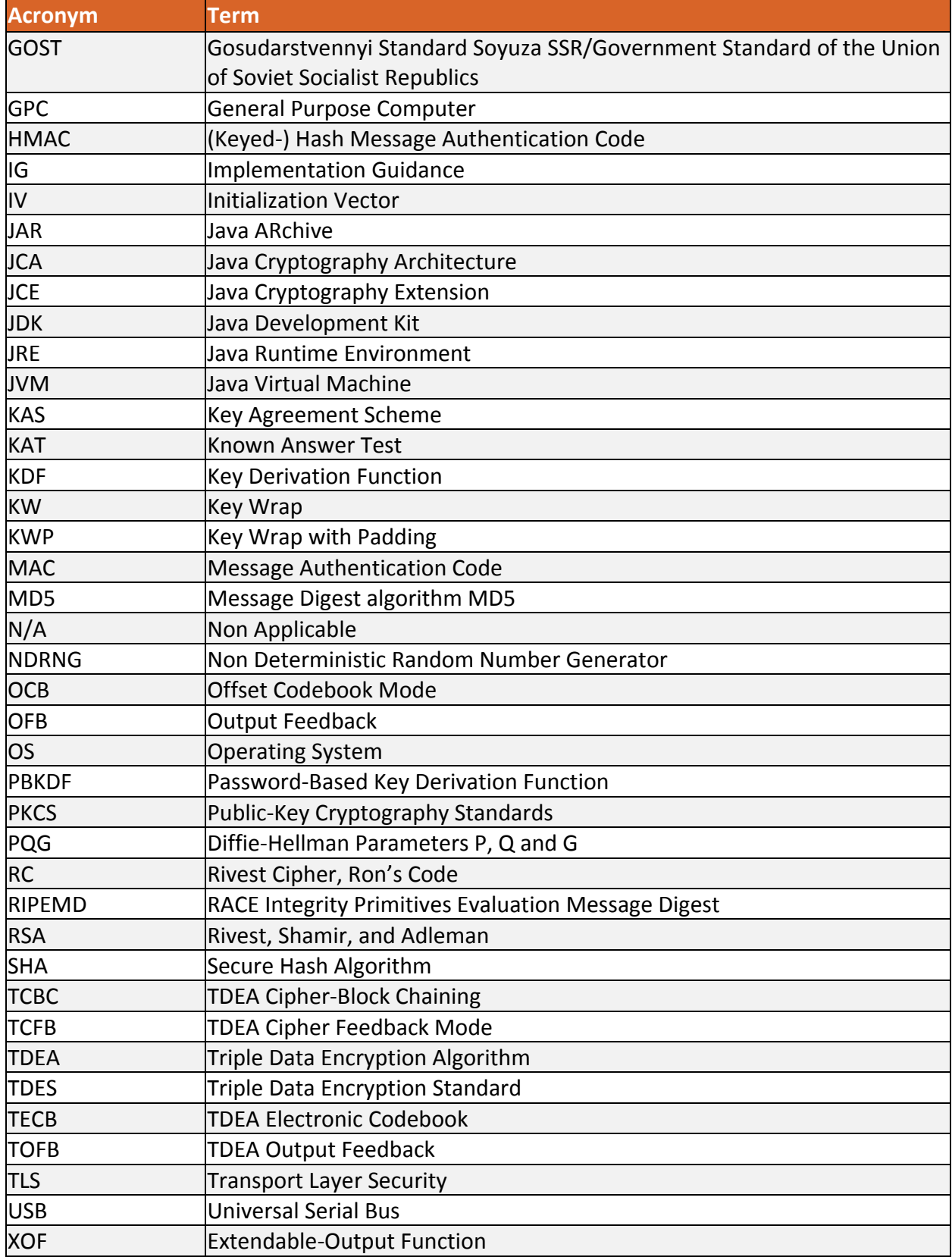

**Table 16 – Acronyms and Terms**